Filippo Geraci

 $\circ$ 

#### **SEMINARIO 2: AJAX ED APPLICAZIONI WEB 2.0**

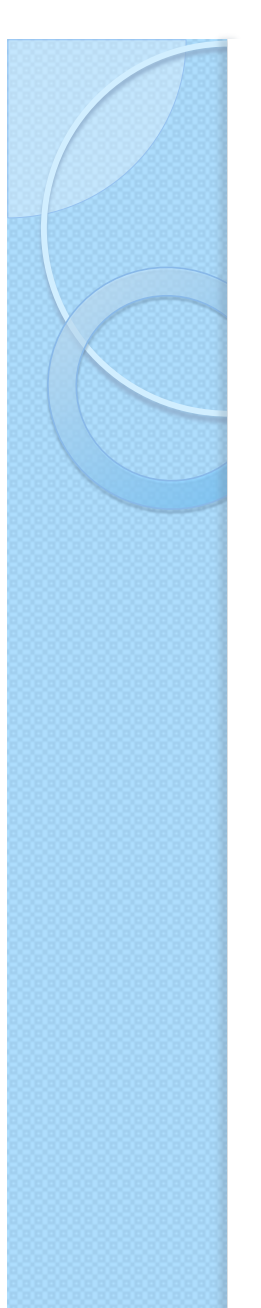

#### Il web come piattaforma per le applicazioni

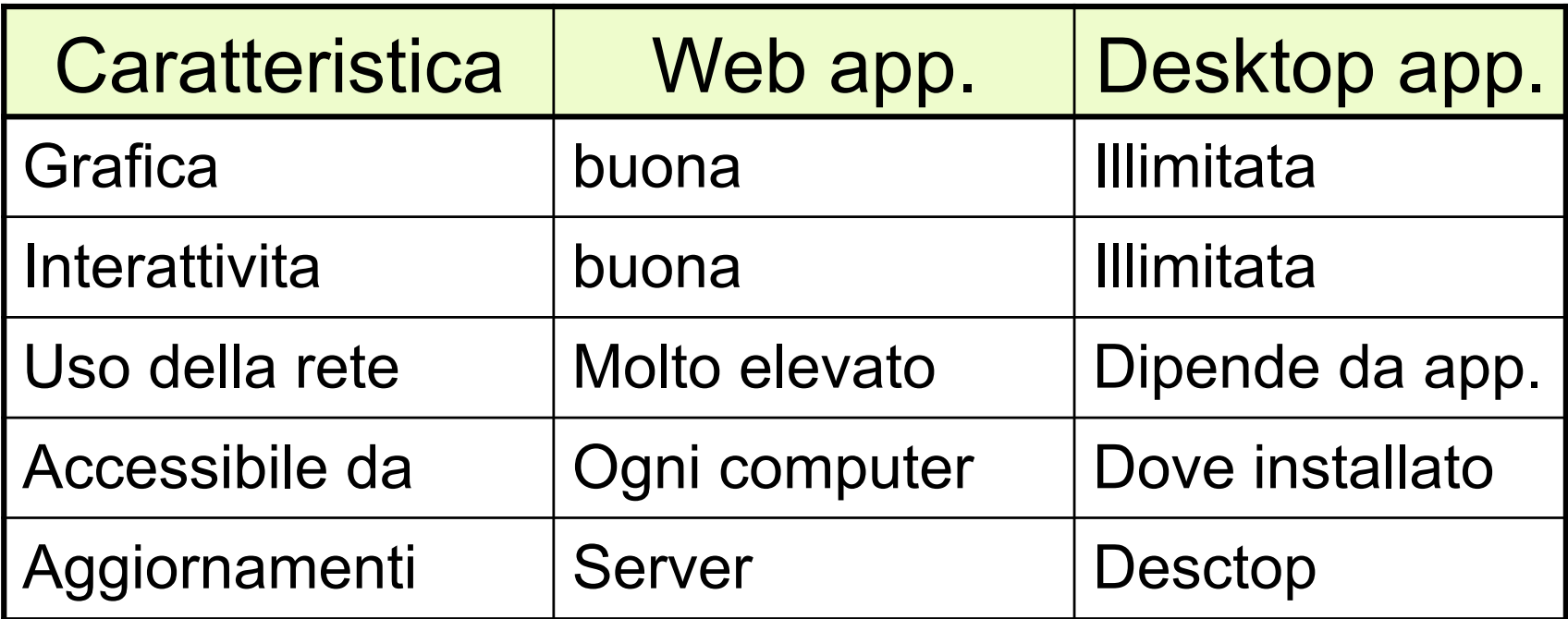

### Molti programmi sono orientati agli eventi

- Struttura del programma
	- Leggi input
	- Effettua computazione
	- Produci output

#### Programma batch  $\Box \Box \Box$  Programma ad eventi

- Struttura del programma
	- Aspetta un evento
	- Trova il metodo associato all'evento
	- Gestisci l'evento
	- ripeti
- L'aggiornamento del software consiste spesso nel catturare e gestire nuovi eventi

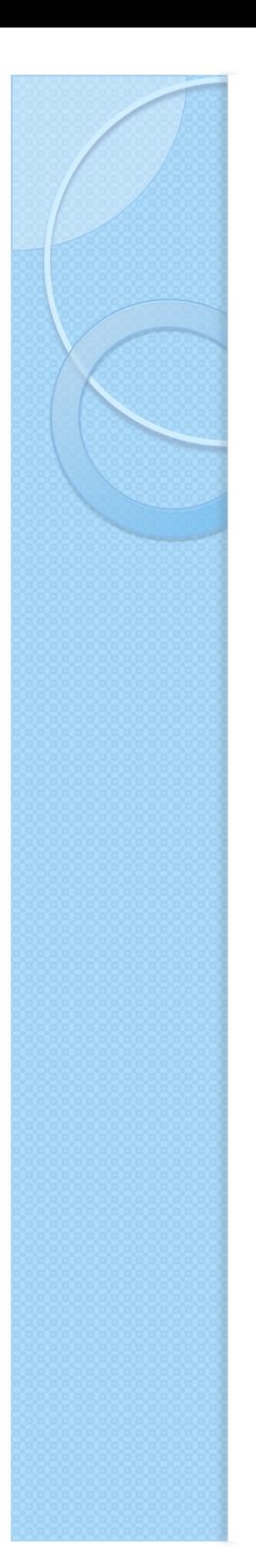

#### Qualche definizione

- WWW (Wold Wide Web "grande ragantela mondiale") è uno spazio corredato da servizi digitali destinato alla pubblicazione di contenuti multimediali pubblicabili da chiunque lo desideri
- Rete Internet: la tecnologia su cui poggia il web e i suoi servizi.
- Server Web: sono dei software che gestiscono delle richieste effettuate dai client
- Client Web: sono dei software che effettuano delle richieste ai server web (ad esempio una pagina html)
- Browser: è il client che consente di visualizzare pagine web
- Protocollo: insieme di regole per la comunicazione tra computer. Ogni servizio su internet ha un proprio protocollo.
- Http: il protocollo di comunicazione usato per il web
- Html: è un linguaggio di markup con cui sono fatte le pagine web
- E' un linguaggio di markup (contrassegno basato su tag ) per la formattazione di testo su web ( definito e gestito dal consorzio W3C

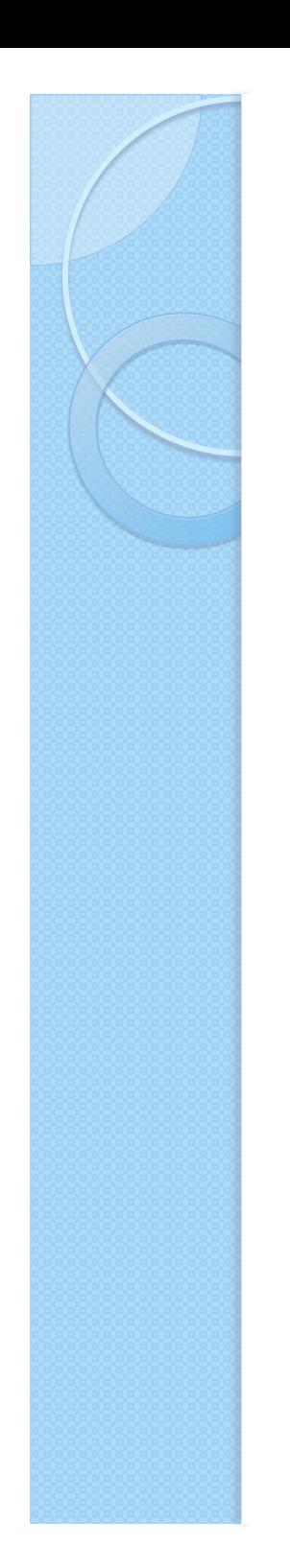

#### Le tre dimensioni delle pagine web

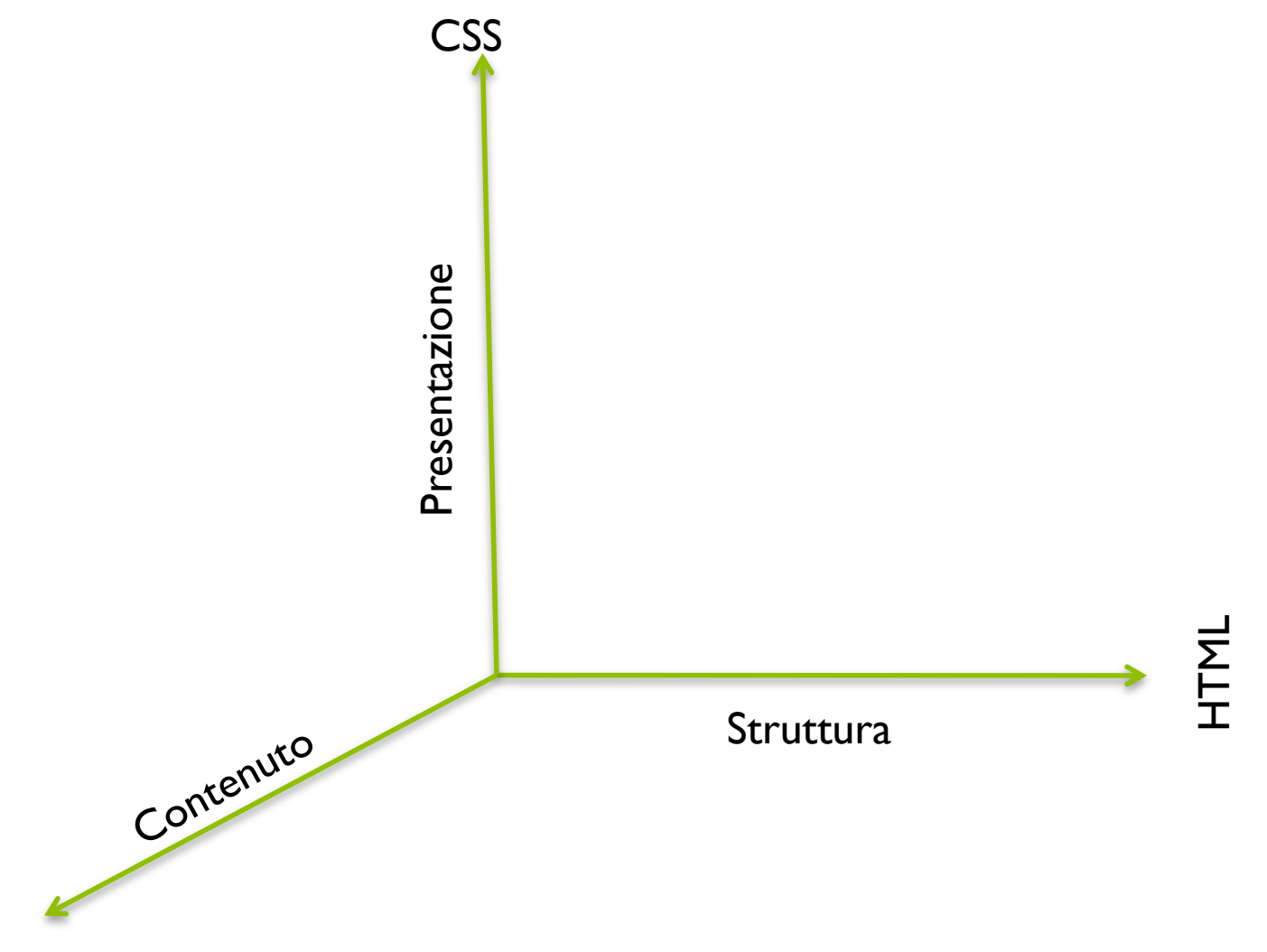

## I tag HTML

- HTML: indica l'inizio e la fine della pagina html.
- HEAD: contiene tutte le intestazioni della pagina (tipicamente non visualizate)
	- Titolo, inclusione di javascript o CSS, meta tags
- META: contiene informazioni sulla pagina
	- Autore, keywords, data di creazione
- BODY: contiene tutta la parte visibile della pagina

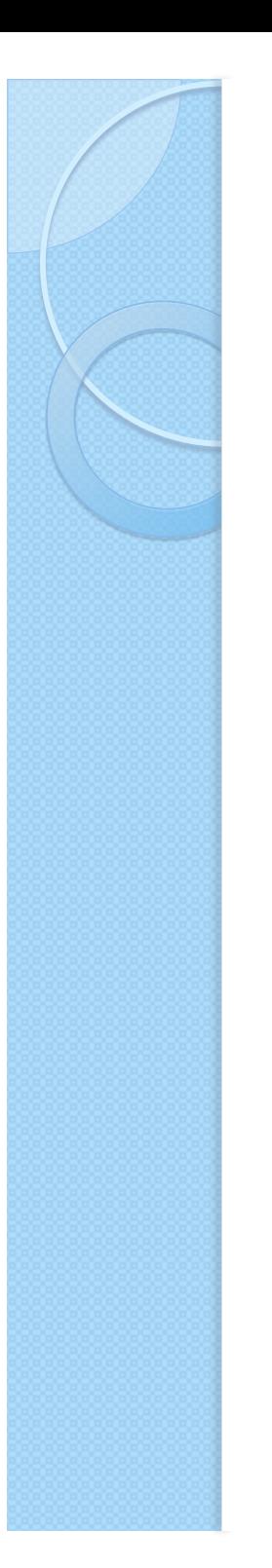

#### Alcuni tag utili

- DIV: viene usato come contenitore di parti della pagina che devono avere caratteristiche comuni
	- Esempio: visualizzazione tramite CSS
- FORM: contenitore di una maschera per l'inserimento dati e l'invio al web server
	- Il web server risponde inviano una nuova pagina web visualizzata dal browser al posto di quella che ha fatto la richiesta
	- Sulla modifica di questo meccanismo di comunicazione si basa il web 2.0

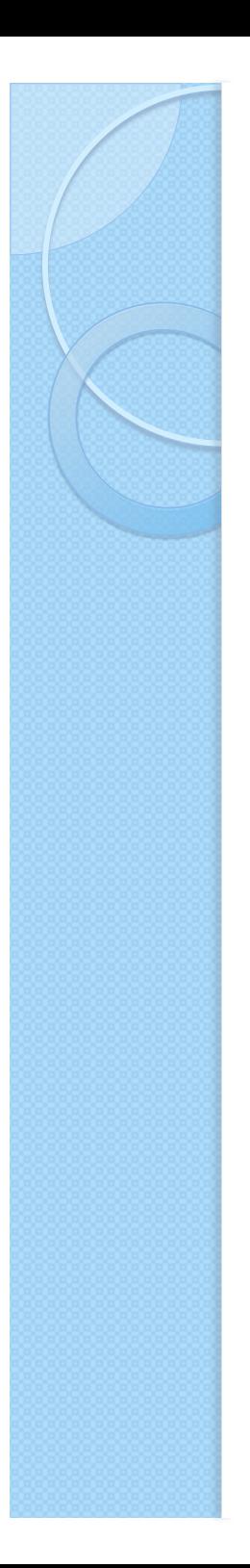

#### Passaggio di parametri

- Specificato tramite il parametro metthod del tag form
- · Si passano in due modi: get, post.
	- **Get**: i dati concatenati nella URL della pagina di risposta
		- http://host/page?param | = value | &param2=value2
	- **Post:** l'invio dei dati avviene dopo aver contattato la pagina sul web server
		- Usato per passare molti dati o non farli vedere/ modificare all'utente

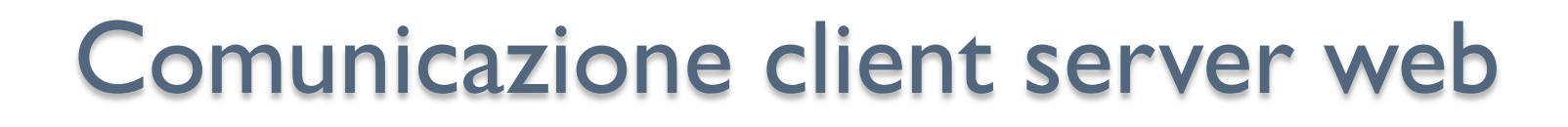

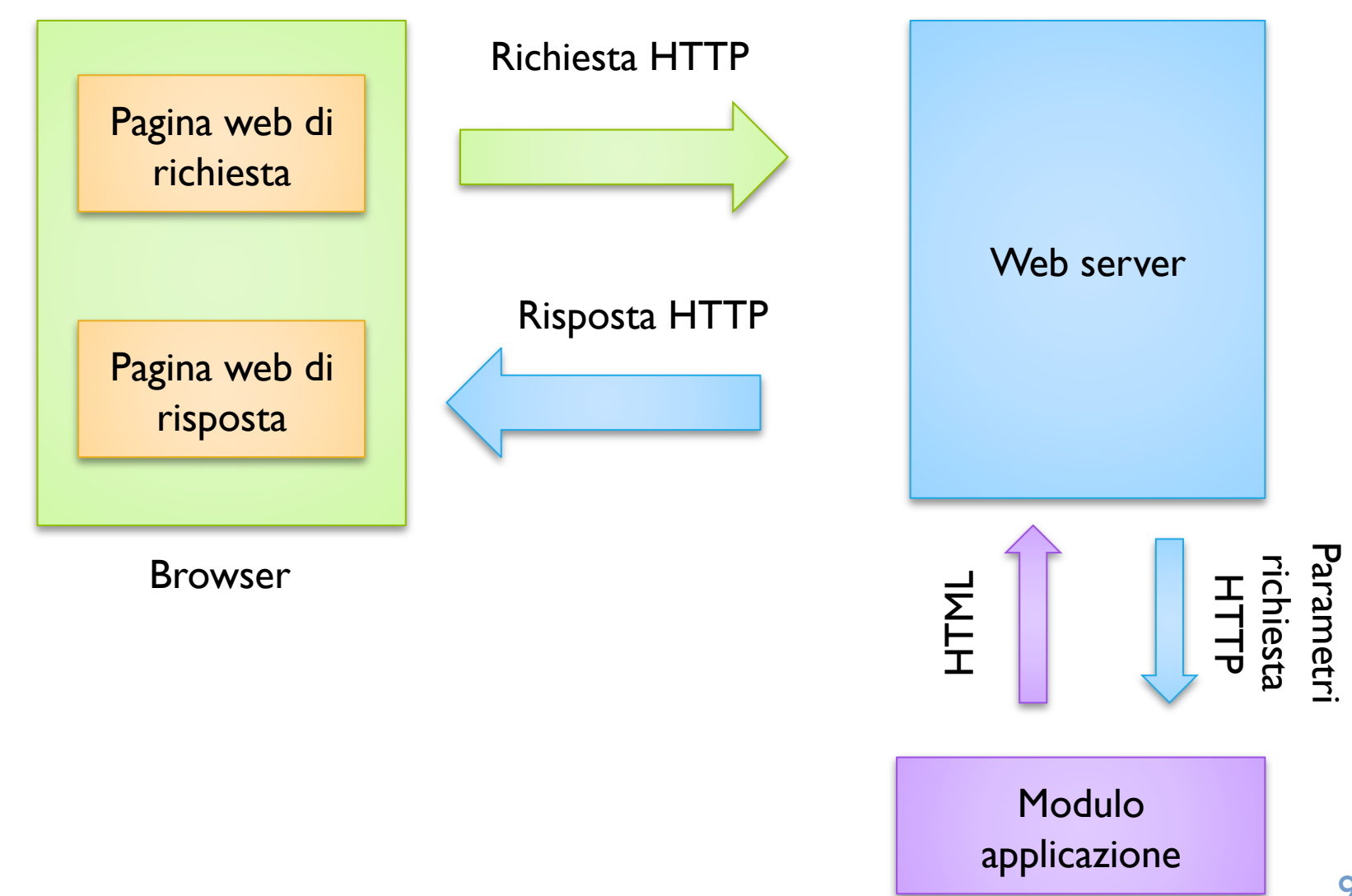

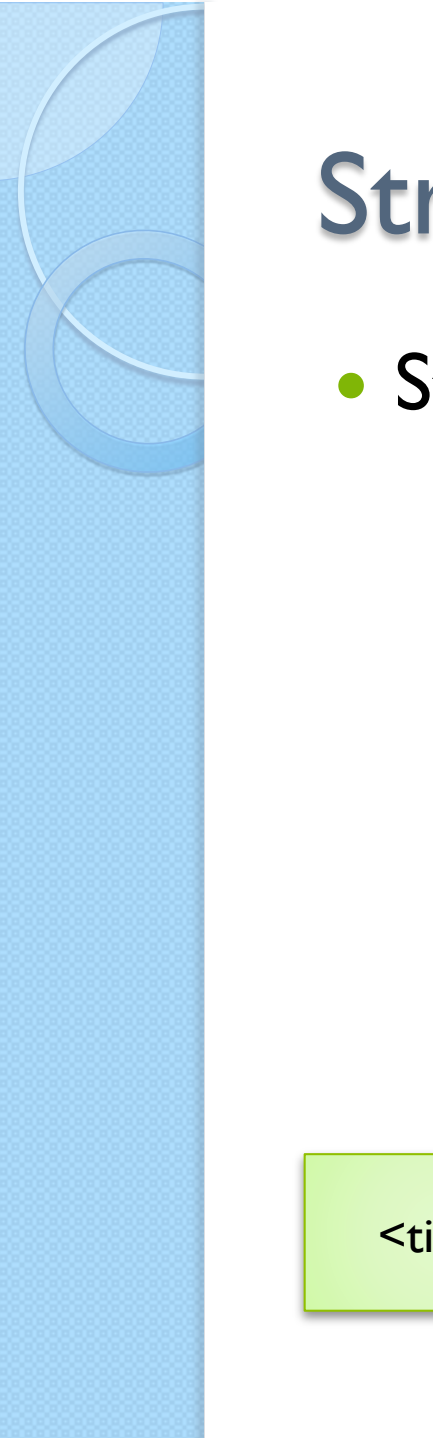

#### Struttura di un documento

Struttura dei tag annidati definisce un albero

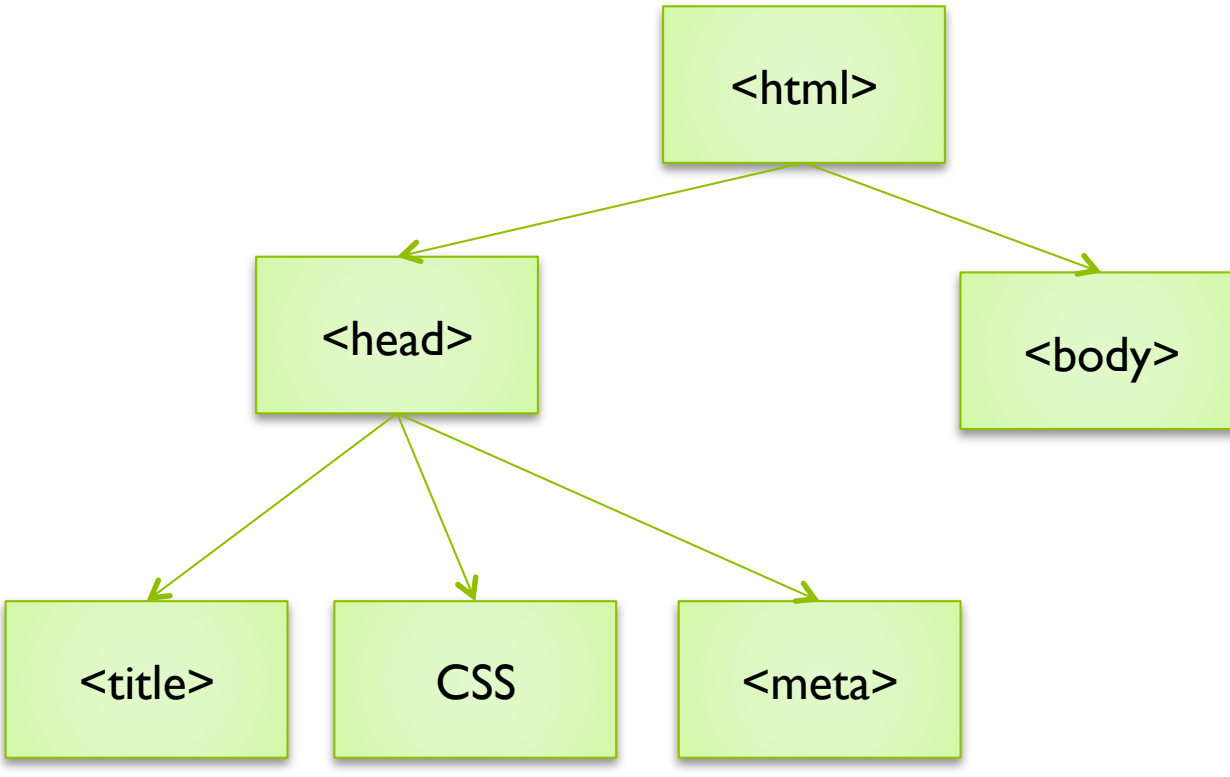

### Document object model (DOM)

- Rappresentazione ad oggetti della pagina web
- Rappresentazione ad albero
- Si possono aggiungere/rimuovere elementi o cambiarne gli attributi

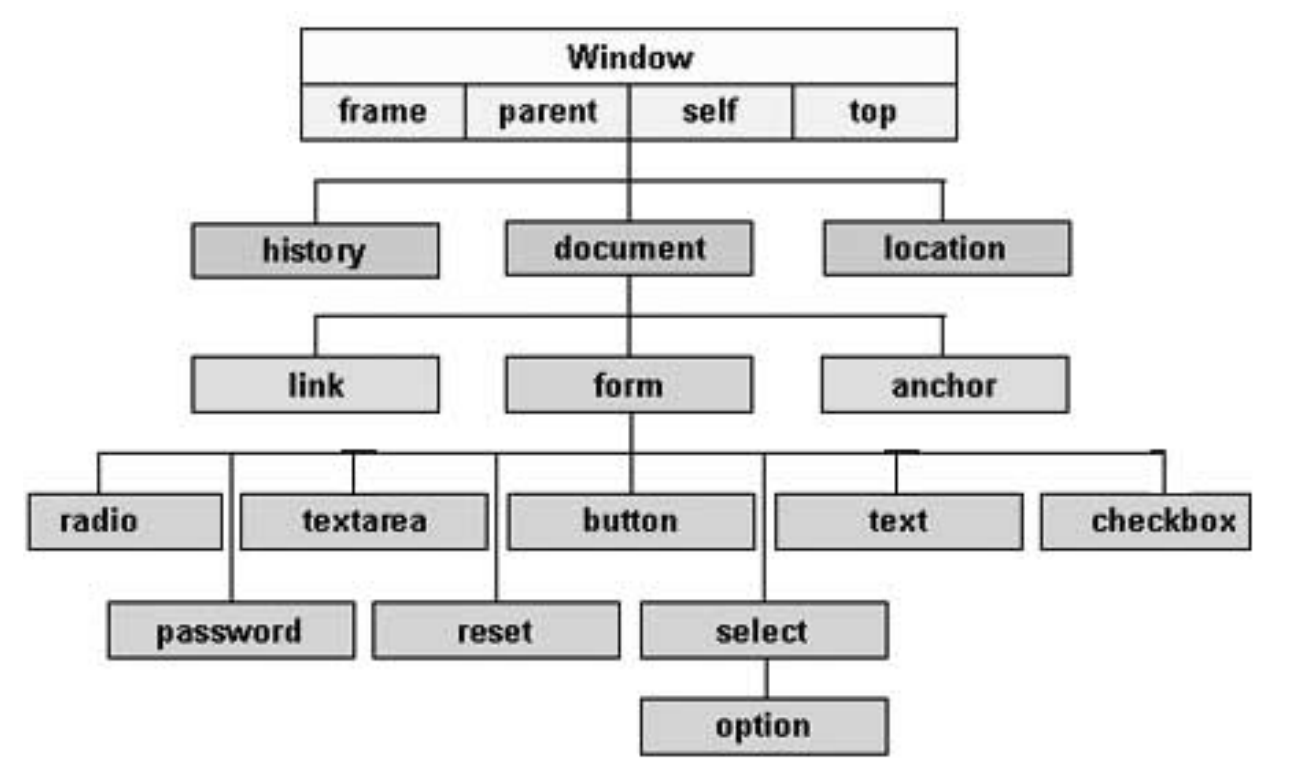

Source: http://www.tutorialspoint.com/images/html-dom.jpg 11

#### JavaScript lato client

- Eseguito dal browser
- Si evolve quindi ci sono problemi di compatibilità
	- Microsoft non rispetta gli standard
	- Esistono librerie che attenuano le difficoltà
- La programmazione lato client consente di
	- Validare l'input prima di mandarlo al server
	- Catturare eventi e reagire ad azioni dell'utente
	- Aggiornare parti della pagina senza richiederla al server

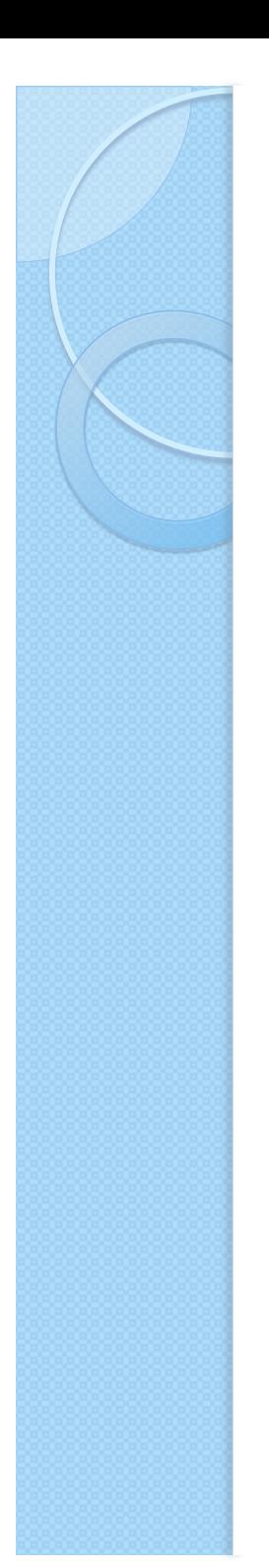

#### Alcuni eventi javascript

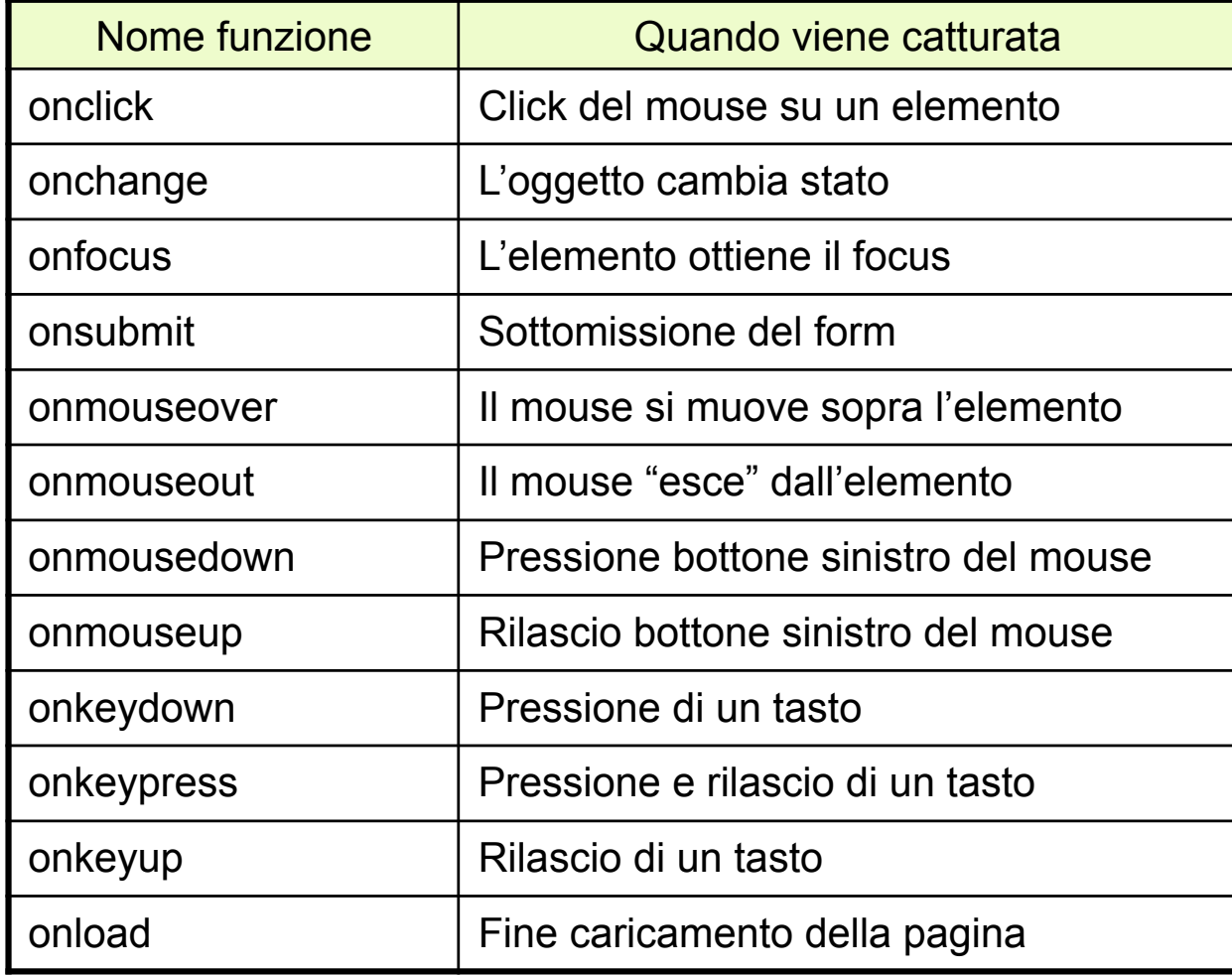

### Modificare l'HTML con javascript

- document.getElementByID(id)
- document.getElementsByTagName(tag)
- <tag>Testo</tag>
	- $\circ$  innerHTML  $\rightarrow$  Testo
	- $\circ$  outerHTML  $\rightarrow$  <tag>Testo</tag>

#### Programmazione lato server

- CGI programmi stand-alone lanciati dal web server
	- Producono un documento HTML in output
	- Ricevono parametri in input tramite HTTP
- Programmi inseriti dentro la pagina web (php, ASP, JSP)
	- Eseguiti dentro il processo del web server
	- Errori di programmazione possono influenzare le prestazioni del web server
- Client e server usano linguaggi diversi
- A cosa servono le pagine dinamiche?
	- Personalizzazione dei risultati
	- Interazione con database
	- Applicazioni web

#### Sistemi Web-based a tier multipli **MEMO)**

**2 tier**: un solo server per script engine: logica applicativa e database

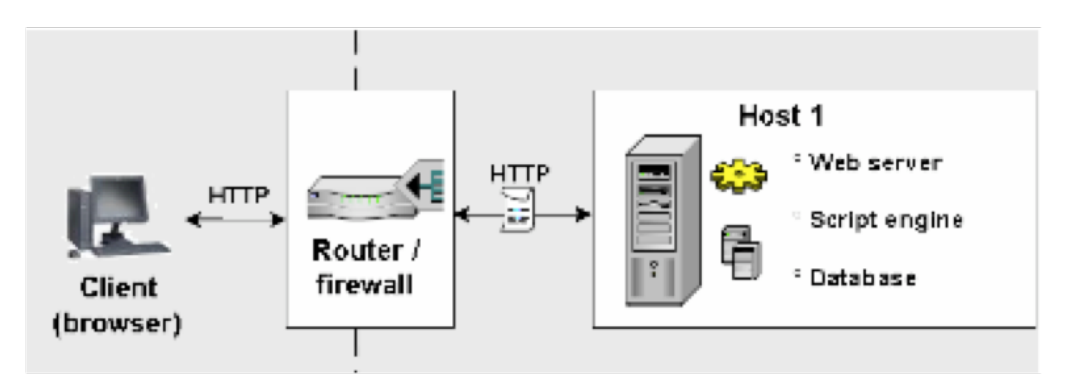

**3 tier dual host**: server separati per database e script engine

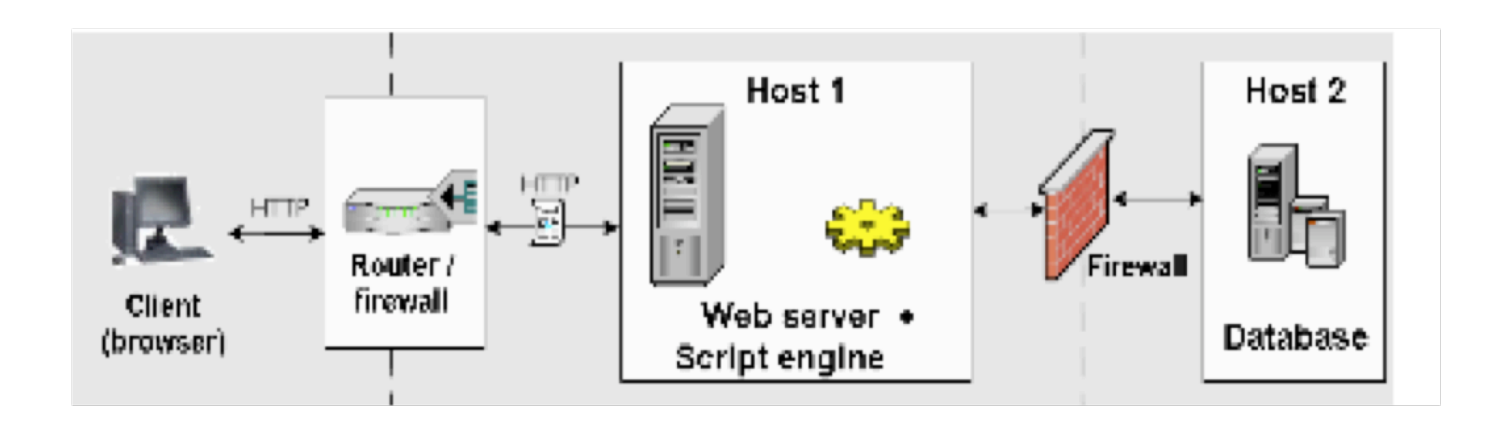

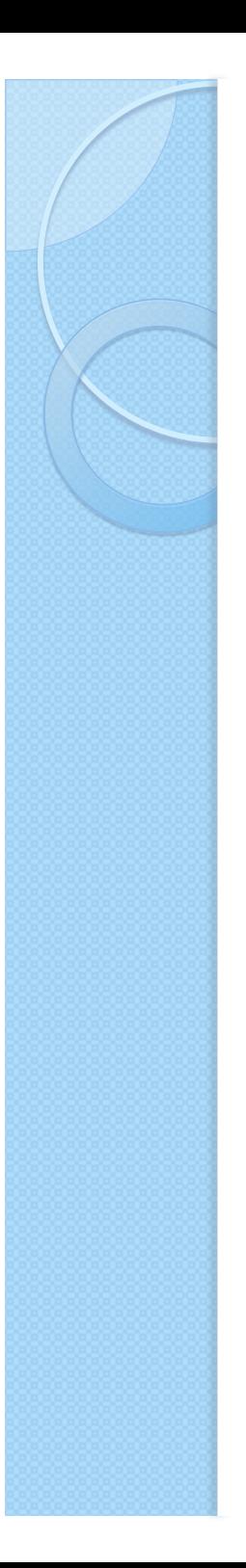

#### Usare PHP per creare pagine dinamiche

- · Il codice viene inserito all'interno della pagina
- **· Interpretato da un** modulo eseguito dal web server
- "stampa" l'html che verrà visualizzato nella pagina

```
<html> 
... 
<body> 
<?php
echo 'Hello world'; 
?> 
</body> 
</html>
```
#### Usare PHP per interagire con il database

#### **<?php**

```
// Connessione al database 
mysql_connect('host','user'
, 'password'); 
mysql_select_db('dbname'); 
// seleziona dato da una tabella
$nome = 'filippo'; 
$res = mysql_query("SELECT * FROM 'people' WHERE nome='$nome';"); 
$filippo = mysql_fetch_assoc ($res); 
Print_r ($filippo); 
?>
```
 $\sum_{i=1}^{n}$ 

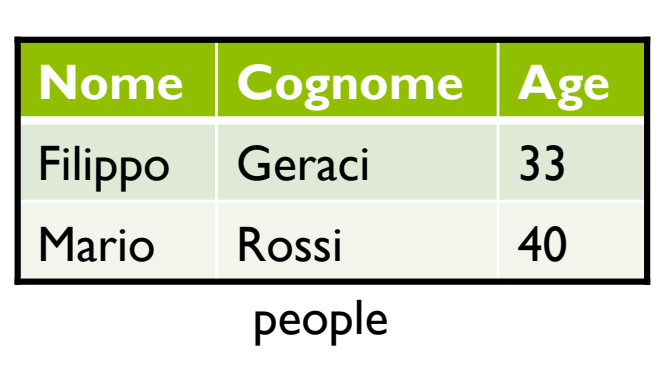

array (

```
['nome'] => 'Filippo'
```

```
['cognome'] => 'Geraci'
```

```
[ 'age' ] \Rightarrow 33
```
#### Il passaggio dei parametri - POST

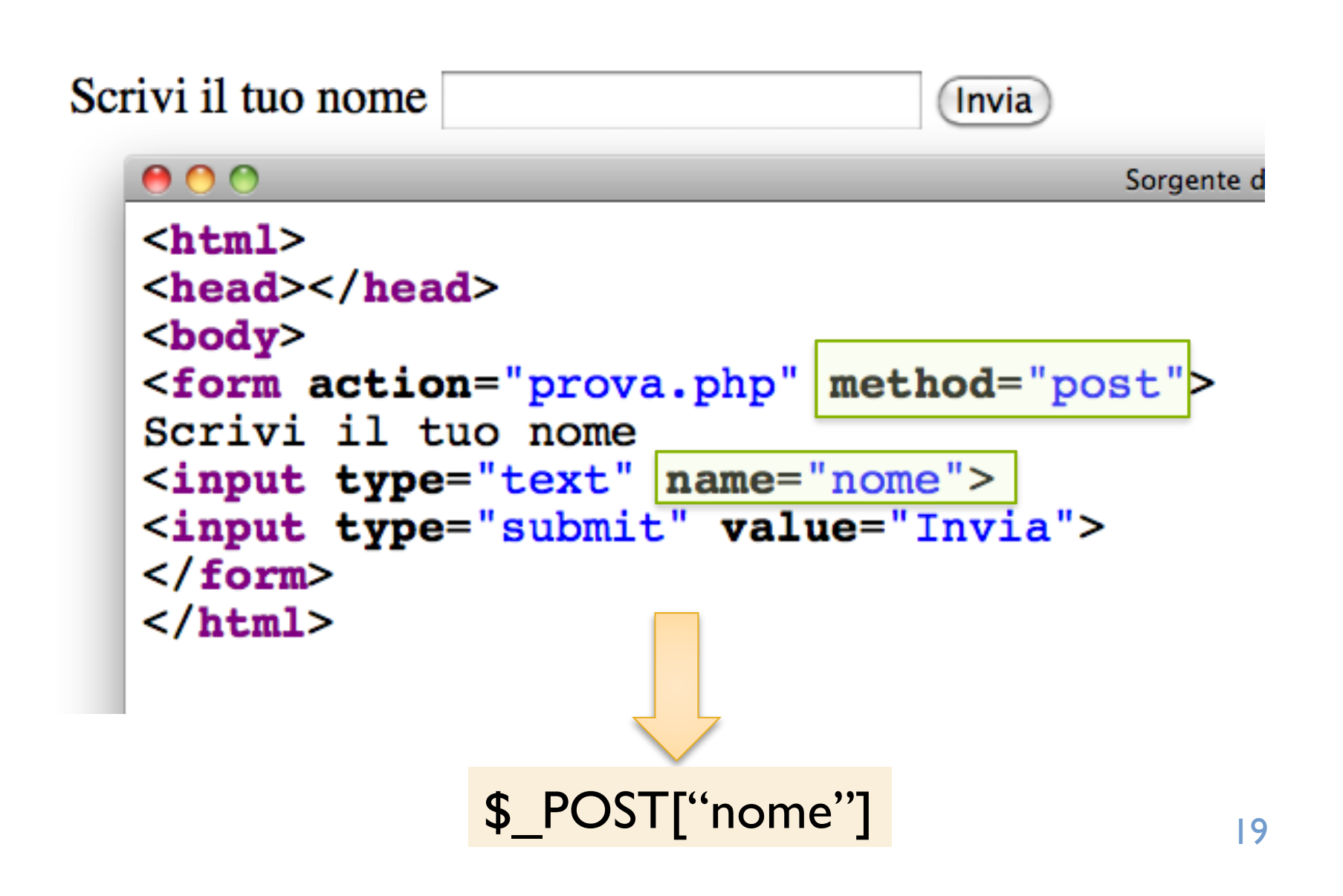

### Il passaggio dei parametri - GET

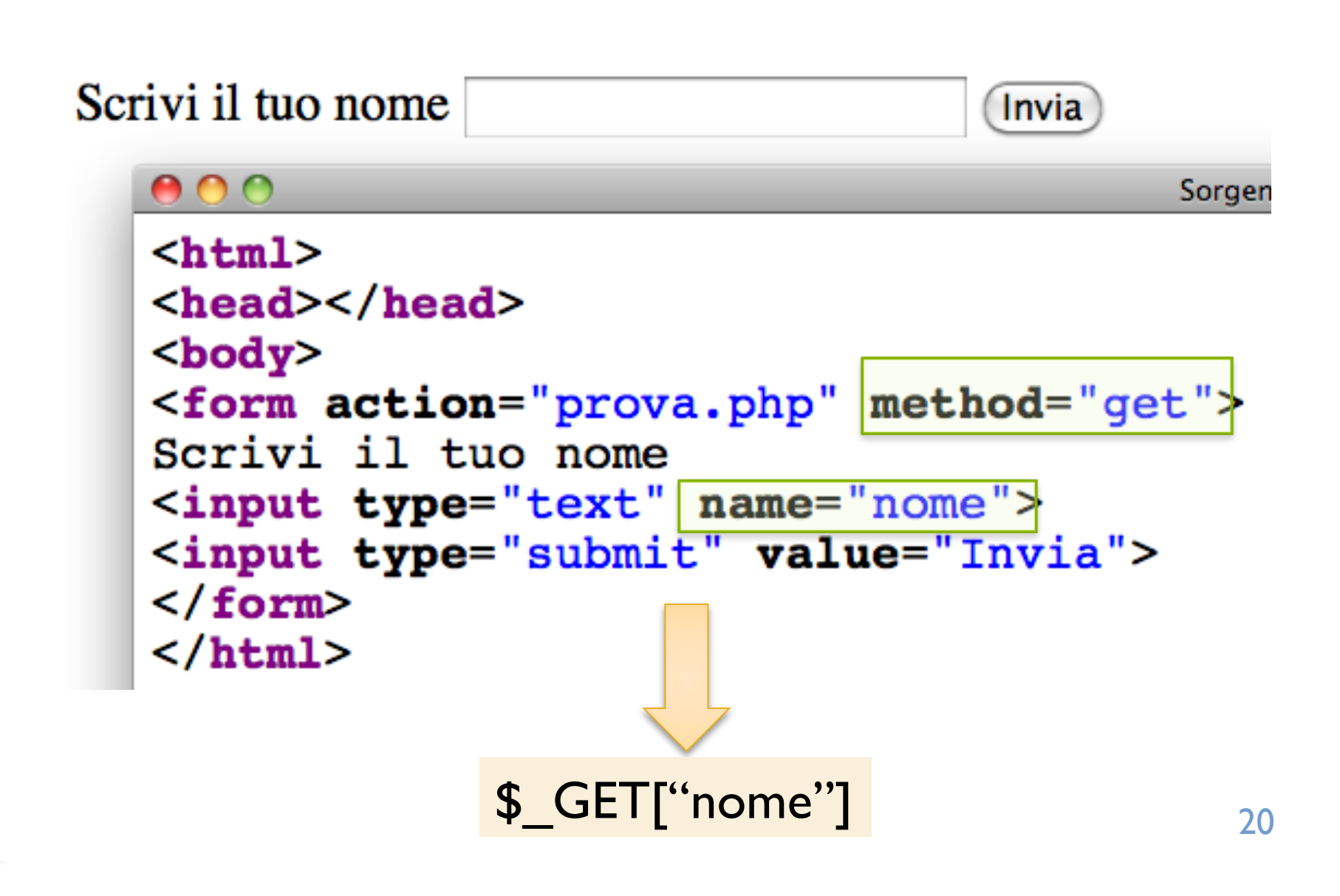

#### Cosa so fare a questo punto?

- So scrivere l'html
- So come modificarlo dinamicamente tramite javascript
- So costruire form per passare parametri al server chiamando altre pagine
- Conosco i meccanismi di comunicazione get e post tra client e server
- So leggere con php i parametri che mi sono stati passati per fare elaborazioni
- So interfacciarmi con il database MySQL

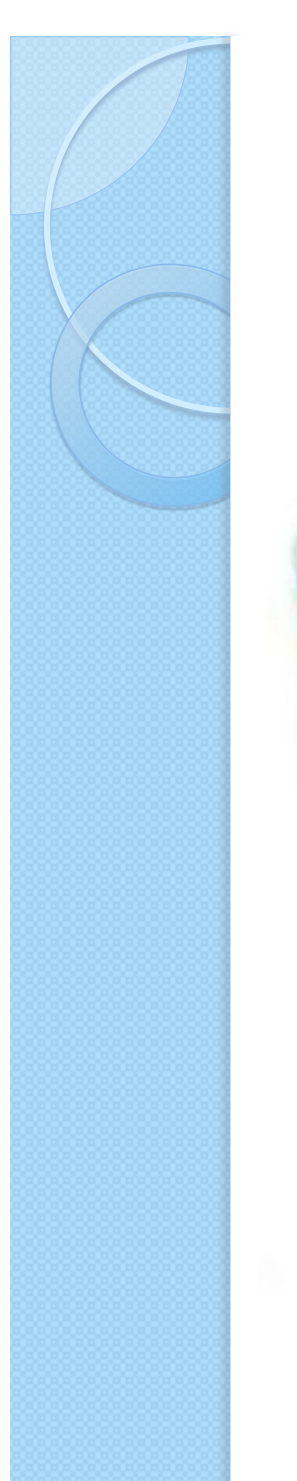

A

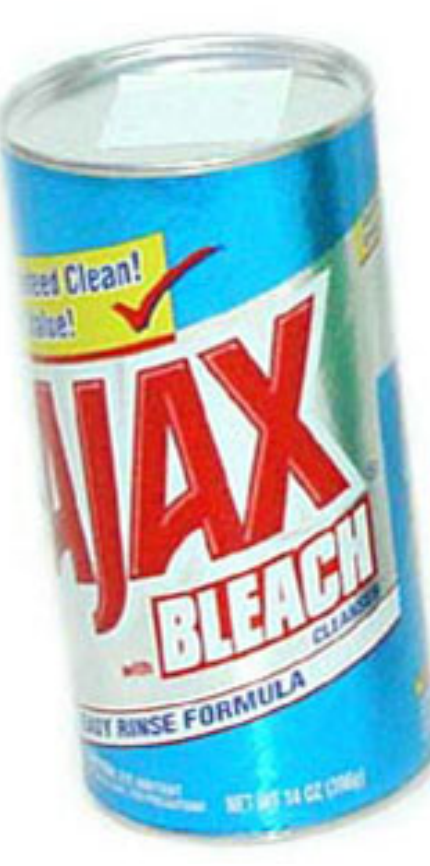

# **• Asynchronous** JavaScript And XML

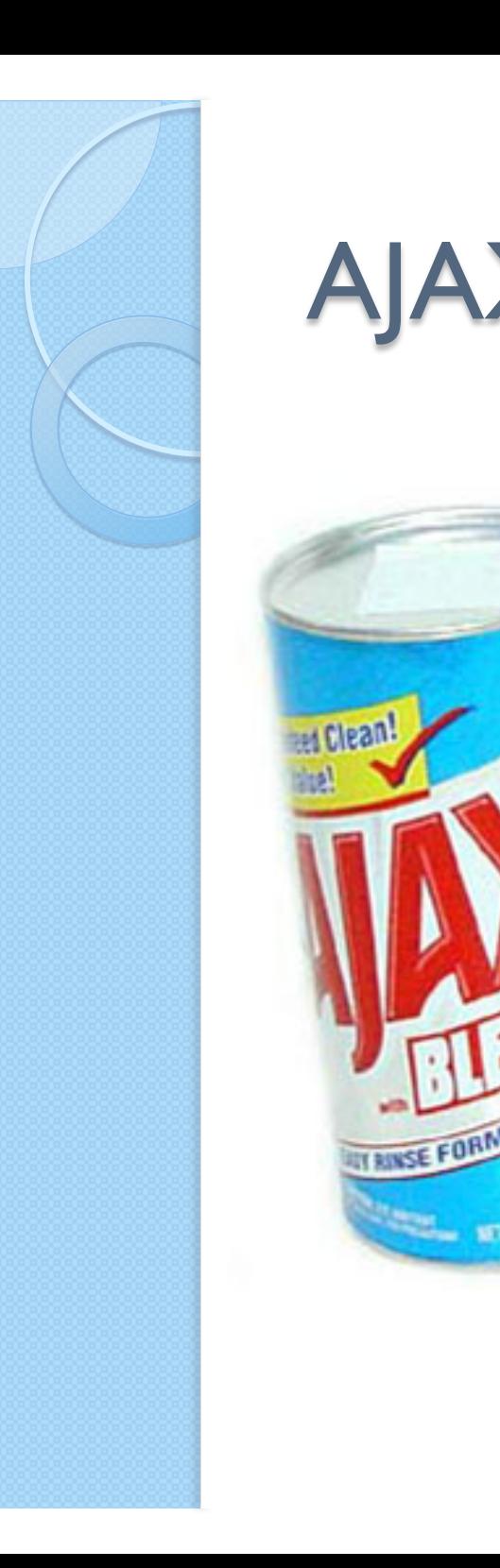

- · Insieme di tecnologie correlate per lo sviluppo di applicazioni web.
- Permette di contattare in maniera asicnrona senza interferire con la visualizzazione ed il comportamento di una pagina

# Effettuare la richiesta remota

```
function loadXMLDoc(url) {
 // codice per Mozilla, etc.
  if (window.XMLHttpRequest) \{xmlhttp=new XMLHttpRequest()
    xmlhttp.onreadystatechange=xmlhttpChange
    xmlhttp.open("GET", url, true)
    xmlhttp.send(null)
  ł
 // codice per IExplore
  else if (window.ActiveXObject) {
    xmlhttp=new ActiveXObject("Microsoft.XMLHTTP")
    if (xmlhttp) {
      xmlhttp.onreadystatechange=xmlhttpChange
      xmlhttp.open("GET", url, true)
      xmlhttp.send()
  }
```
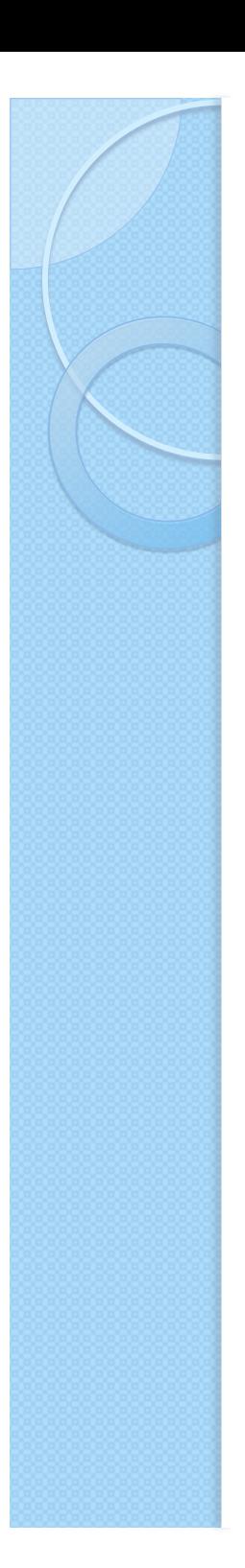

#### Prototype

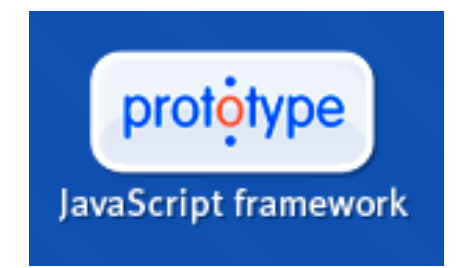

- Prototype e' un framework javascript che semplifica lo sviluppo di applicazioni web
- Libreria per accedere al DOM con sintassi ad oggetti semplificata
- Si fa carico delle differenze tra browser diversi
- Completamente open source
- Disponibile a: http://www.prototypejs.org/

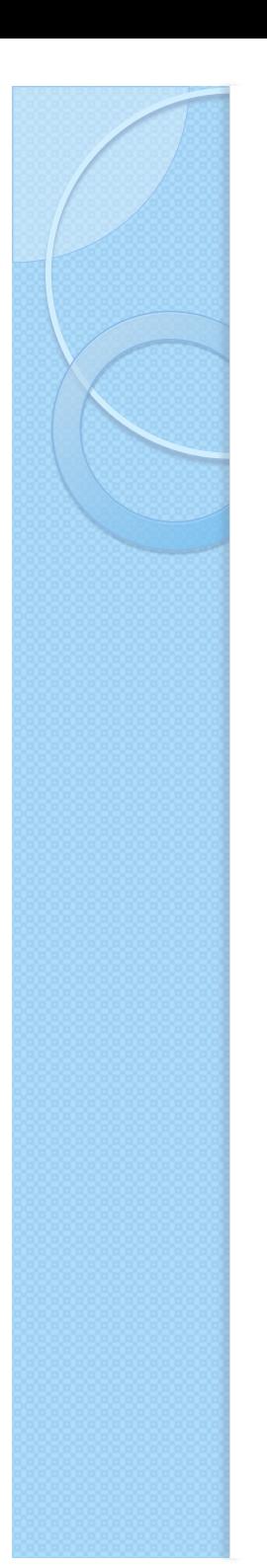

#### Prototype - Come funziona

Includere la libreria

**<script type="text/javascript" src="prototype.js"> </script>** 

#### **Comunicazione con ajax**

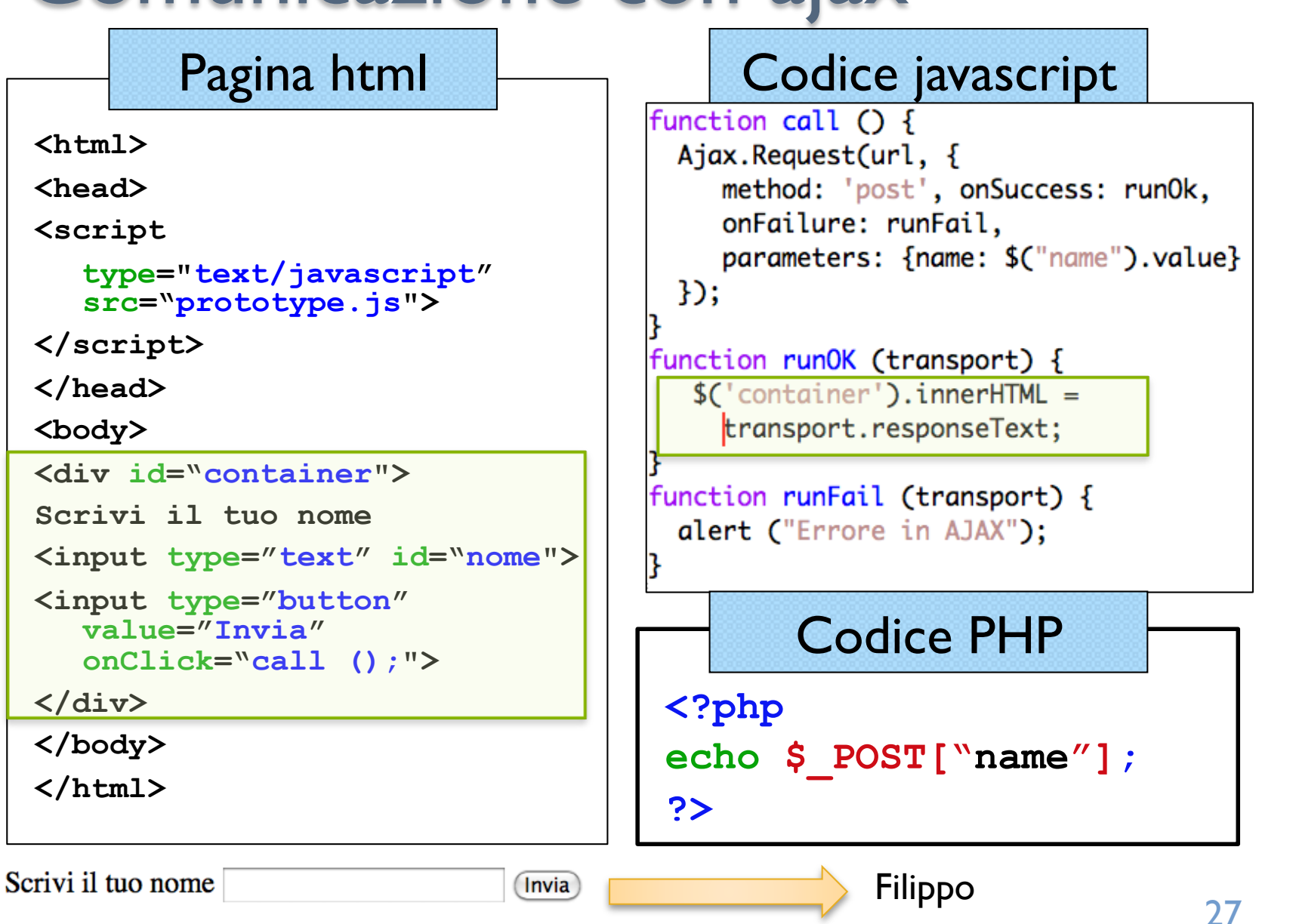

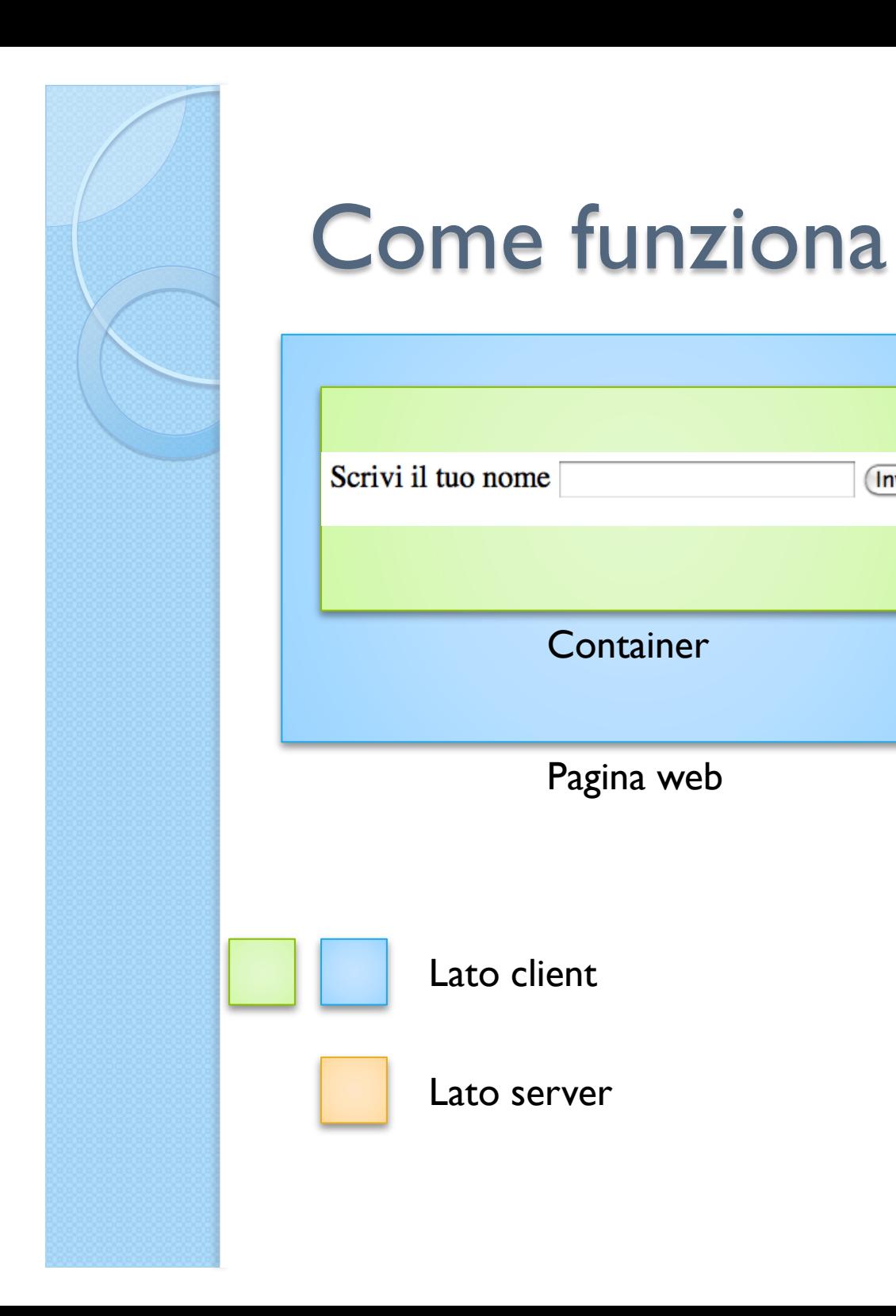

Pagina web

**Container** 

Evento

 $(nvia)$ 

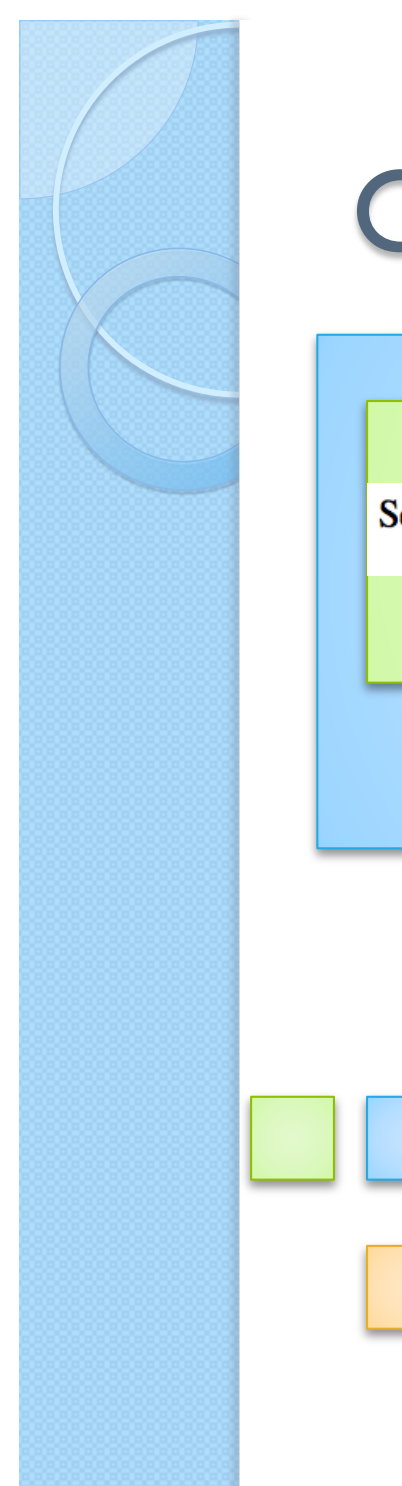

#### **Come funziona**

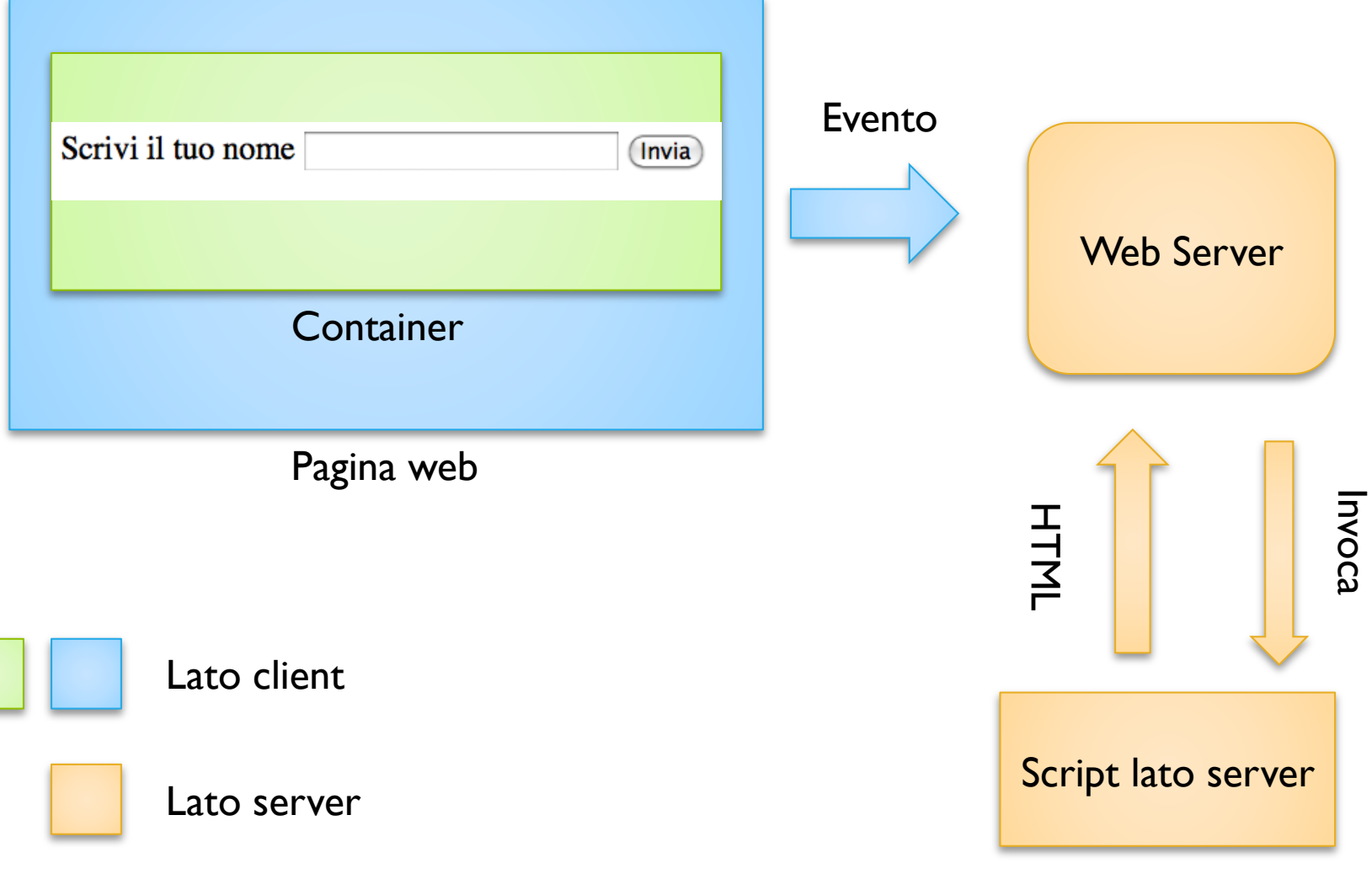

![](_page_29_Picture_0.jpeg)

![](_page_29_Figure_1.jpeg)

#### Il motto della programmazione Web 2.0

HO INVENTATO IL FRENO.

![](_page_30_Picture_2.jpeg)

- Non reinventare la ruota
- Disponibili tanti framweork per:
	- Gestire l'interfaccia grafica
	- Gestire la comunicazione con il server
	- Accedere al DOM
	- "Animare" gli oggetti

![](_page_31_Picture_0.jpeg)

#### Script.aculo.us

- Libreria di effetti visuali per aggiungere animazioni
- Libreria per il drag-and-drop
- Creazione/modifica dinamica di elementi del DOM
- Controlli ajax
	- Esempio: Completamento automatico, In Place Editing
- Disponibile su: http://script.aculo.us

#### Qualche esempio di cosa può fare

- Effetti principali:
	- Evidenzia, sposta, opacizza, scala
- Combinazioni di effetti:
	- Fai apparire, avvolgi, svolgi, lampeggia, vibra, strizza, spegni
- Altri effetti:
	- Sposta
- Comportamento dei componenti:
	- Draggable, Droppables, Ordinabile
- Controlli:
	- Editor in place, autocompletamento
- altro:
	- Suoni

![](_page_33_Picture_0.jpeg)

#### **Esempio**

```
new Effect.Morph('error_message', { 
  // CSS Properties 
  style: 'background:#f00; color: #fff;', 
  // Core Effect properties 
  duration: 0.8 
   } 
);
```
#### **Demo**

![](_page_33_Figure_4.jpeg)

![](_page_33_Picture_5.jpeg)

#### Librerie per interfacce grafiche

- Ce ne sono tante
- Fanno praticamente di tutto
- Alcune commerciali alcune open source
- Non faccio pubblicità, vi mostro qualcosa assemblata da me

![](_page_35_Picture_0.jpeg)

#### Esempio

![](_page_35_Picture_8.jpeg)

![](_page_36_Picture_0.jpeg)

#### Esempio

![](_page_36_Picture_8.jpeg)